## **Special Characters**

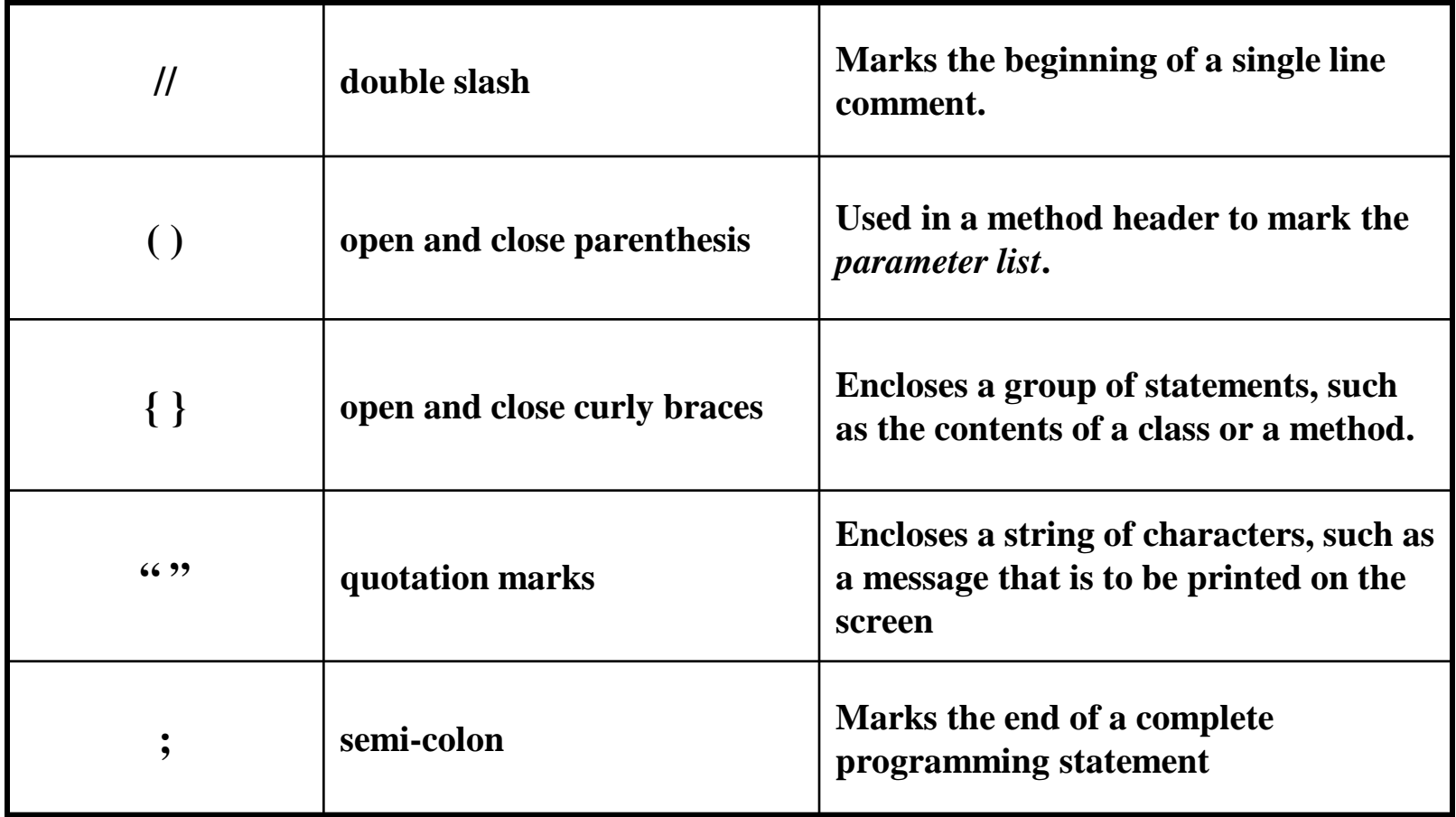

### **Escape Sequences** (**Backslash Commands**)

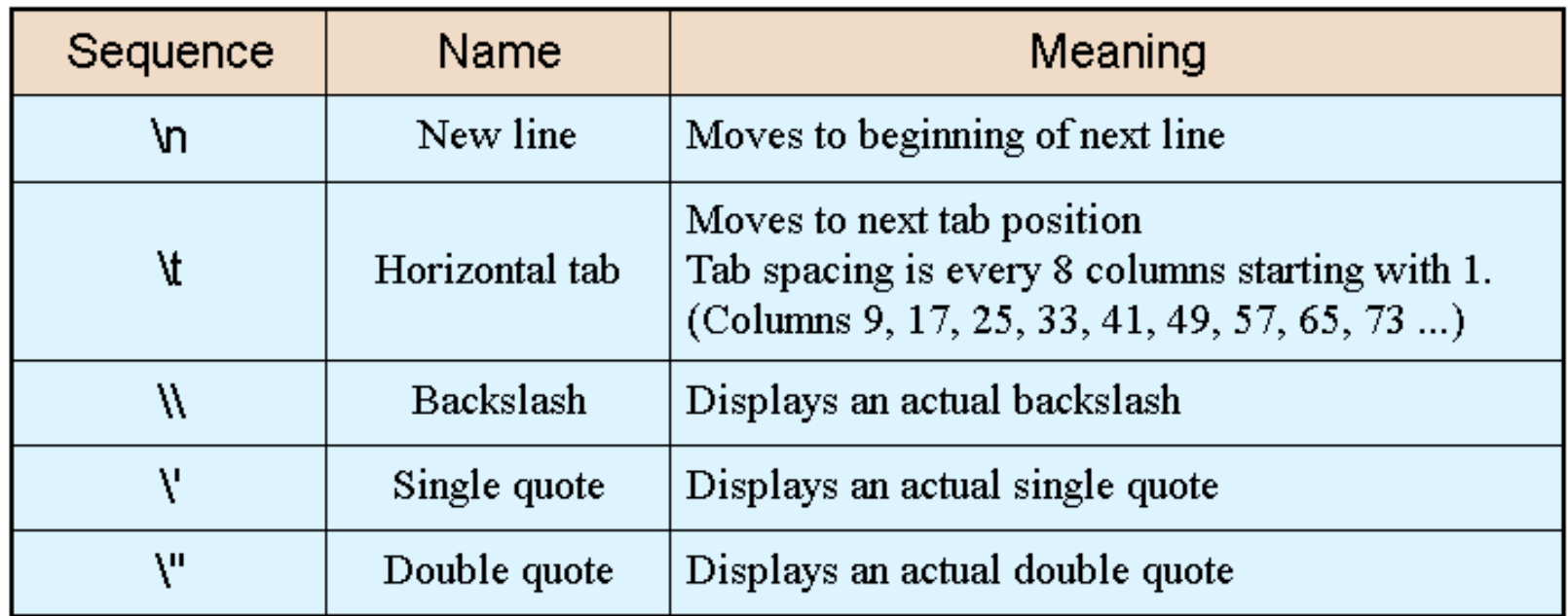

#### System.out.println("\tGeorge\t\tPaul");

will tab, print George, tab twice more, and print Paul.

George Paul

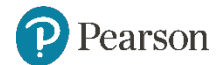

## **Console Output**

- The print statement works very similarly to the println statement.
- However, the print statement does not put a newline character at the end of the output.
- The lines:

System.out.print("These lines will be"); System.out.print("printed on"); System.out.println("the same line.");

Will output:

These lines will beprinted onthe same line.

#### Notice the odd spacing? Why are some words run together?

earson

# **Variable Assignment and Initialization (1 of 6)**

- In order to store a value in a variable, an *assignment statement* must be used.
- The *assignment operator* is the equal (=) sign.
- The operand on the left side of the assignment operator must be a variable name.
- The operand on the right side must be either a literal or expression that evaluates to a type that is compatible with the type of the variable.

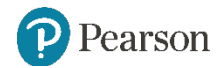

# **Variable Assignment and Initialization (2 of 6)**

```
// This program shows variable assignment.
public class Initialize
\{ public static void main(String[] args) { int month, days;
     month = 2;<br>days = 28;<br>System.out.println("Month " + month + " has " +<br>days + " Days.");
}
```
#### **The variables must be declared before they can be used.**

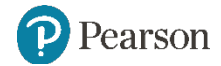

# **Variable Assignment and Initialization (3 of 6)**

```
// This program shows variable assignment.
public class Initialize
\{public static void main(String[] args)<br>{<br>int month, days;
     month = 2;<br>days = 28;<br>System.out.println("Month " + month + " has " +<br>days + " Days.");
}
```
### **Once declared, they can then receive a value (initialization); however the value must be compatible with the variable's declared type.**

Pearson

# **Variable Assignment and Initialization (4 of 6)**

```
// This program shows variable assignment.
public class Initialize
\{public static void main(String[] args)<br>{<br>int month, days;
      month = 2; days = 28; System.out.println("Month " + month + " has " + days + " Days."); }
}
```
#### **After receiving a value, the variables can then be used in output statements or in other calculations.**

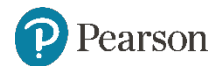

# **Variable Assignment and Initialization (5 of 6)**

```
// This program shows variable initialization.
public class Initialize
\{ public static void main(String[] args)
\{ \{ \} int month = 2, days = 28;
     System.out.println("Month " + month + " has " +
                          days + " Days.");
 }
}
```
#### **Local variables can be declared and initialized on the same line.**

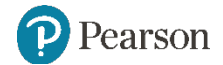

## **Variable Assignment and Initialization (6 of 6)**

• Variables can only hold one value at a time.

}

earson

- Local variables do not receive a default value.
- Local variables must have a valid type in order to be used.

```
public static void main(String [] args)
\{ int month, days; //No value given…
  System.out.println("Month " + month + " has " +
                        days + " Days.");
```
#### **Trying to use uninitialized variables will generate a Syntax Error when the code is compiled.**

## **Arithmetic Operators (1 of 2)**

• Java has five (5) arithmetic operators.

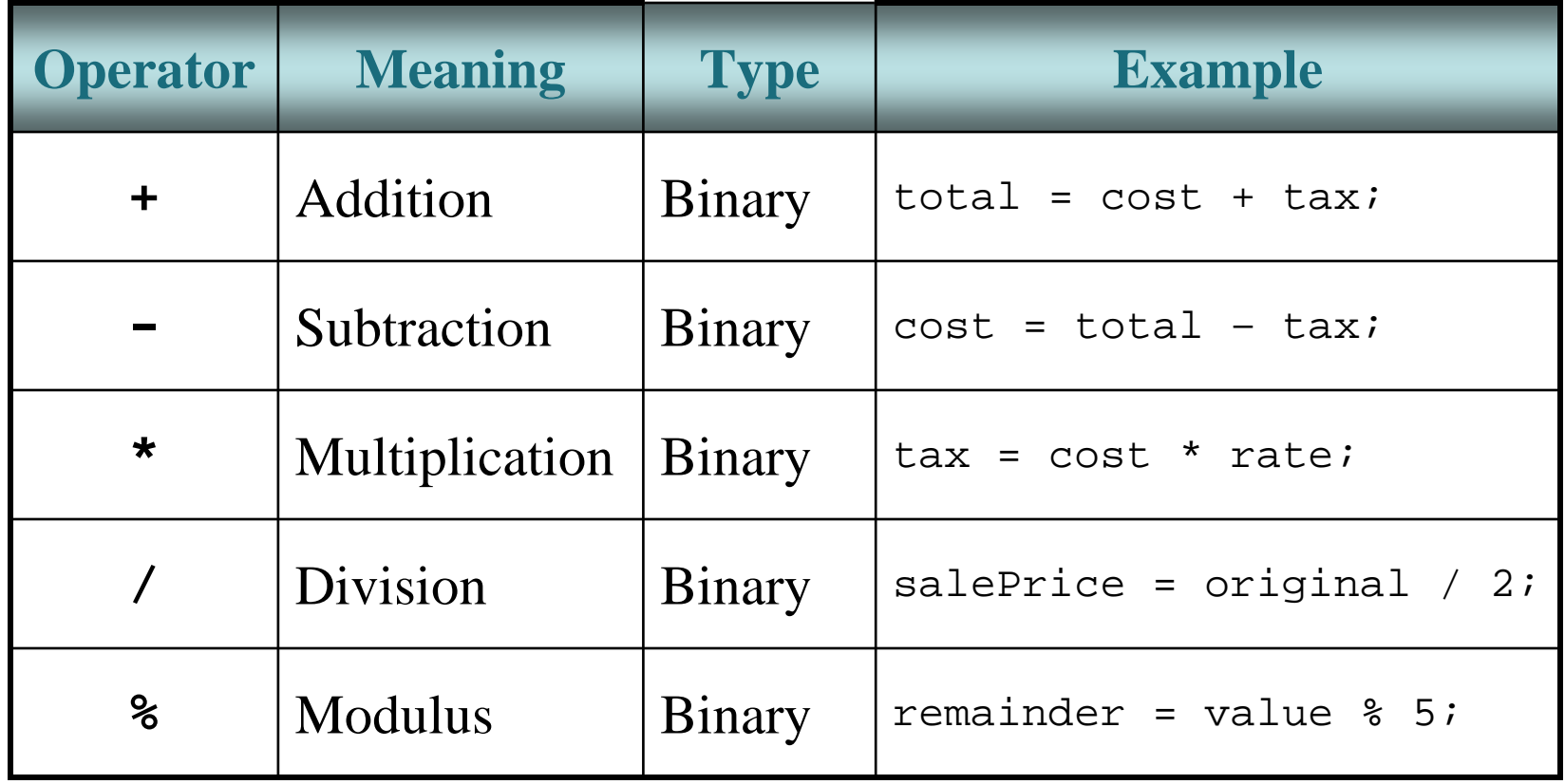

### **Integer Division**

- Division can be tricky. In a Java program, what is the value of 1/2?
- You might think the answer is  $0.5...$
- But, that's wrong.
- The answer is simply 0.
- Integer division will truncate any decimal remainder.

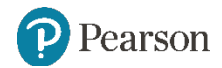

## **Operator Precedence**

- Mathematical expressions can be very complex.
- There is a set order in which arithmetic operations will be carried out.

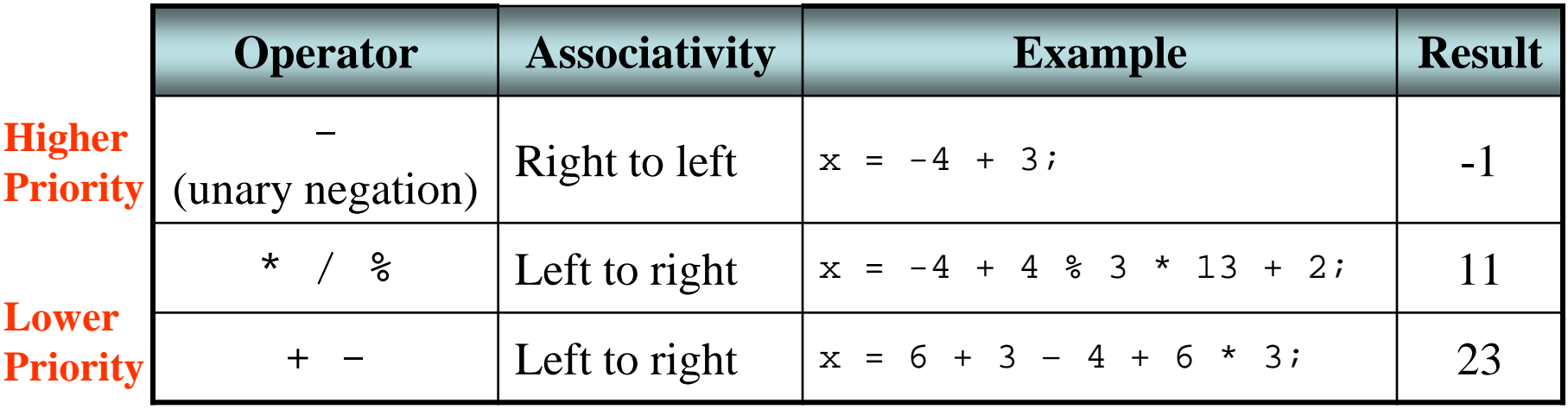